# Проект «Создание газеты»

### **План работы над проектом «Создание газеты»**

- 1. Изучить историю газеты.
- 2. Изучить макет газеты.
- 3. Изучить возможности Microsoft Word для создания текстовых документов.
- 4. Создать статьи.
- 5. Осуществить верстку газеты.
- 6. Презентация газеты.

# Правила хорошего тона при верстке газеты

Обязательным при создании газеты должно быть наличие **заголовка** (Вы же представляетесь, когда знакомитесь с человеком) – представьте, что Ваш читатель – Ваш новый друг – назовитесь. Для этого служит «Шапка газеты».

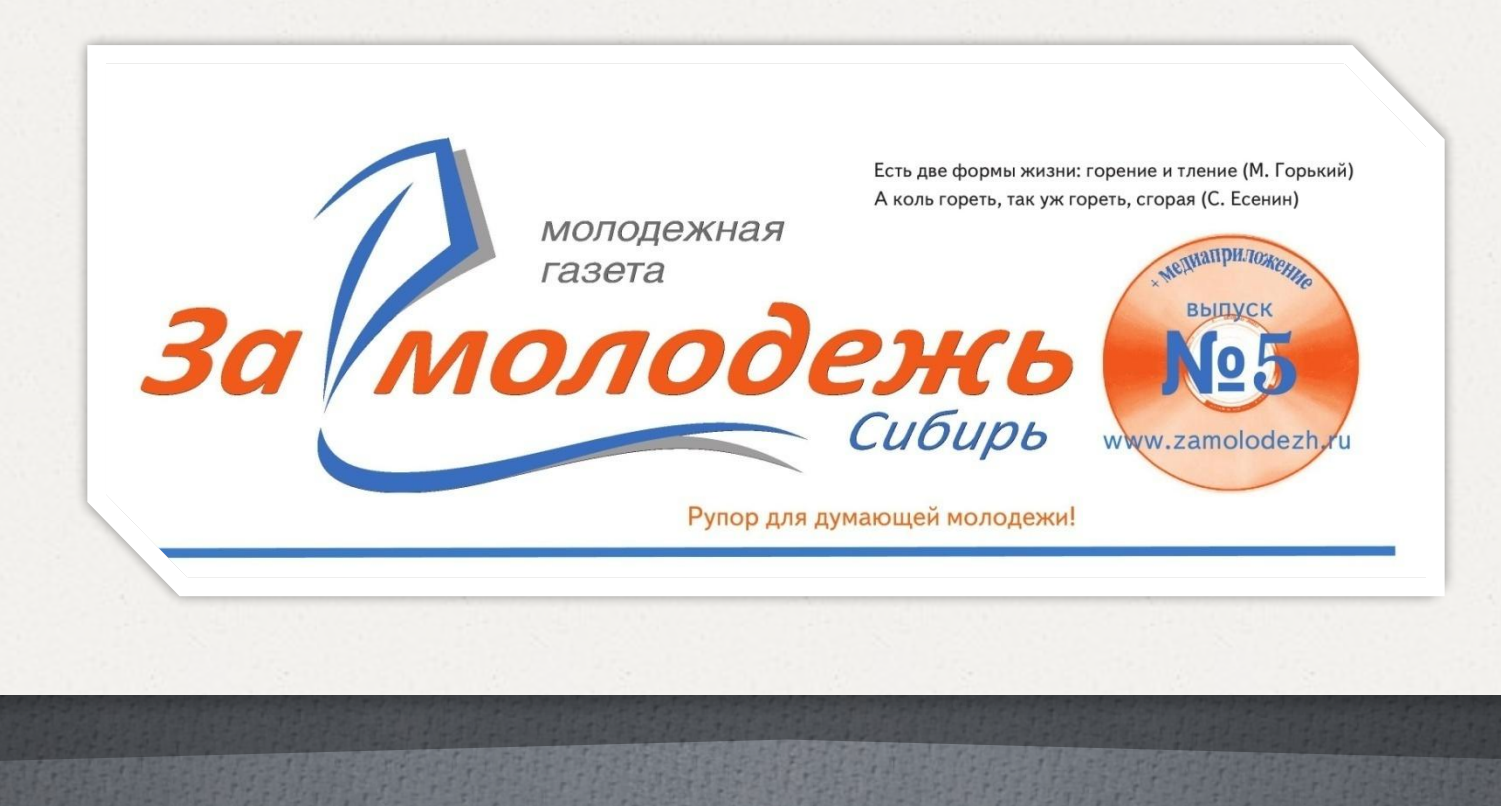

Укажите, кто конкретно работал над газетой – укажите авторов статей и иллюстраций, заполните «подвал» - редакционные данные.

### Отдам в хорошие руки

 $101. (030) 213 - 200$ 

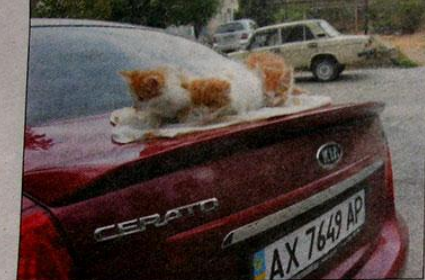

Прекрасные пушистые комочки, им по 1,5 - 2 месяца Хоть они еще очень маленькие, но у них у каждого очень большое и доброе сердце. Они ласковые и совершенно не навязчивые. Пусть они еще совсем котята, но уже очень самостоятельные и видно, что вырастут они бесстрашными кошками. Они очень хотят получить место жительства в большой и дружной семье. Котята в Ваш дом принесут море позитива, энергии и положительных эмоций. Они сейчас в самом замечательном возрасте для усыновления.

Эти пушистые комочки обязательно принесут своим хозяевам много радости, наполнят сердца теплом, а **ДОМ УЮТОМ** 

Котята отдаются только в добрые и ответственные руки, бесплатно, в дар.

Пушистики с нетерпением ждут свою семью, чтобы подарить ей много радостных минут и счастливых мо**ментов!** 

Приходите знакомиться утол дома на об, спросить наису трофимовну.

### Немного юмора На Украине было ра

нефти. Добыча осложняется тем, что нефть не дится железной дороге из России в Западную Европу.

- Я слышал, ты расстался со своей подругой. Что у вас произошло?

Так у меня же ни кола ни двора Как? У тебя же дядя нефтяной магнат? Разве ты ей

об этом не сказал? - Вот как только я ей об этом сказал, она тут же от меня ушла и стала моей тетей.

После завершения футбольного матча Германия-Саудовская Аравия, в котором немцы выиграли со счетом 8:0, арабский шейх, сидящий на трибуне, поворачивается к немецкому болельщику: "Вы не подскажете, сколько стоил литр бензина в Германии полтора часа назад?"

#### Муж внезапно пришел домой.

Смотрит, на балконе полураздетый мужчина Вы как сюда попали?

- Да вот, с парашютом прыгал, за ваш балкон зацепился.

- Ну тогда заходите, чайку попьем!
- А вы даже не удивляетесь?

заменив первул

- Ну как вам

мультур не хвата

А чему удивляться? Вчера у нас в туалете один геолог нефть наш

из России в Баку и рналисты Приезжают не жители как-то странно е. что мест обрашают вниман изъясняются: рукты-мру обываем.. машлык жарим, н **bть-мефть** Приходят за зъяснени Азербайджана. алуйста, п Скажите по: говорят: произно

ты продаем, шашлыки к министру культуры нему у вас так странно ат слово, затем повторяют его, на' ерное, просто культур-СНИТЬ

КП Шелкинского городского совета Редакция газеты «Регион Казантип» предлагает недового на стваницах газеты «Регион **Казантип» вазместить такие** виды реклам.

финансовых, юридических, интернет услуг и т.д.

Реклама о выполнении различного вида работ:

Реклама по недвижимости: продажа и покупка квартир, домов, дач, земли и участка, гаражей. Сдача и найм квартиры, дачи, гаража. Сдача в аренду нежилого помещения.

Реклама о продаже и покупке мебели, бытовой техники втомобилей и т.д.

### И другие виды резламы.

Со страницы нашей газеты вы можете поздравить с днём рождения, юбилеем и другими событиями своих **и ных**, близких и друзей. Выразить сочувствие

Подробную информацию онаших услугах можно узнать по телефону (050) 2751473 (Наталия Сергеевна), (066) 4699374 (Ольга Владимировна).

.<br>"дрес редакции: 98213, г. Щелкино, д. 46. Для писем: a/я 134. Тел. (050) 275-14-73. Е-mail: gazeta-2012@mail.ru Учродитель: Щелкинский городской совет.<br>Свидетельство о государственной регистрации КМ №2756-1408Р от 19.

Офсетная печать, объем 2 п.л., тираж 1000. Цена договор <sup>о</sup>едакция не всегда разделяет позицию авторов публикации. За точность изложенных фактов ответственность возпатается на автора: и рекламода

### **В редакционных данных должно быть:**

- 1. название издания;
- 2. учредитель (соучредители) для школьной газеты это, скорее всего, образовательное учреждение;
- 3. фамилия, инициалы главного редактора;
- 4. порядковый номер выпуска и дата его выхода в свет;
- 5. адреса редакции, издателя, типографии.

Каждая газетная полоса (страница), кроме первой, на которой располагается логотип издания, должна иметь колонтитул. *Колонтитул —* графический стандарт оформления каждой газетной полосы, содержащий название издания (уменьшенный его логотип), номер издания и дату выхода, номер страницы (колонцифру). Чаще всего колонтитул располагается **вверху газетной полосы**. Колонтитул **не** должен занимать много пространства и **сразу** бросаться в глаза.

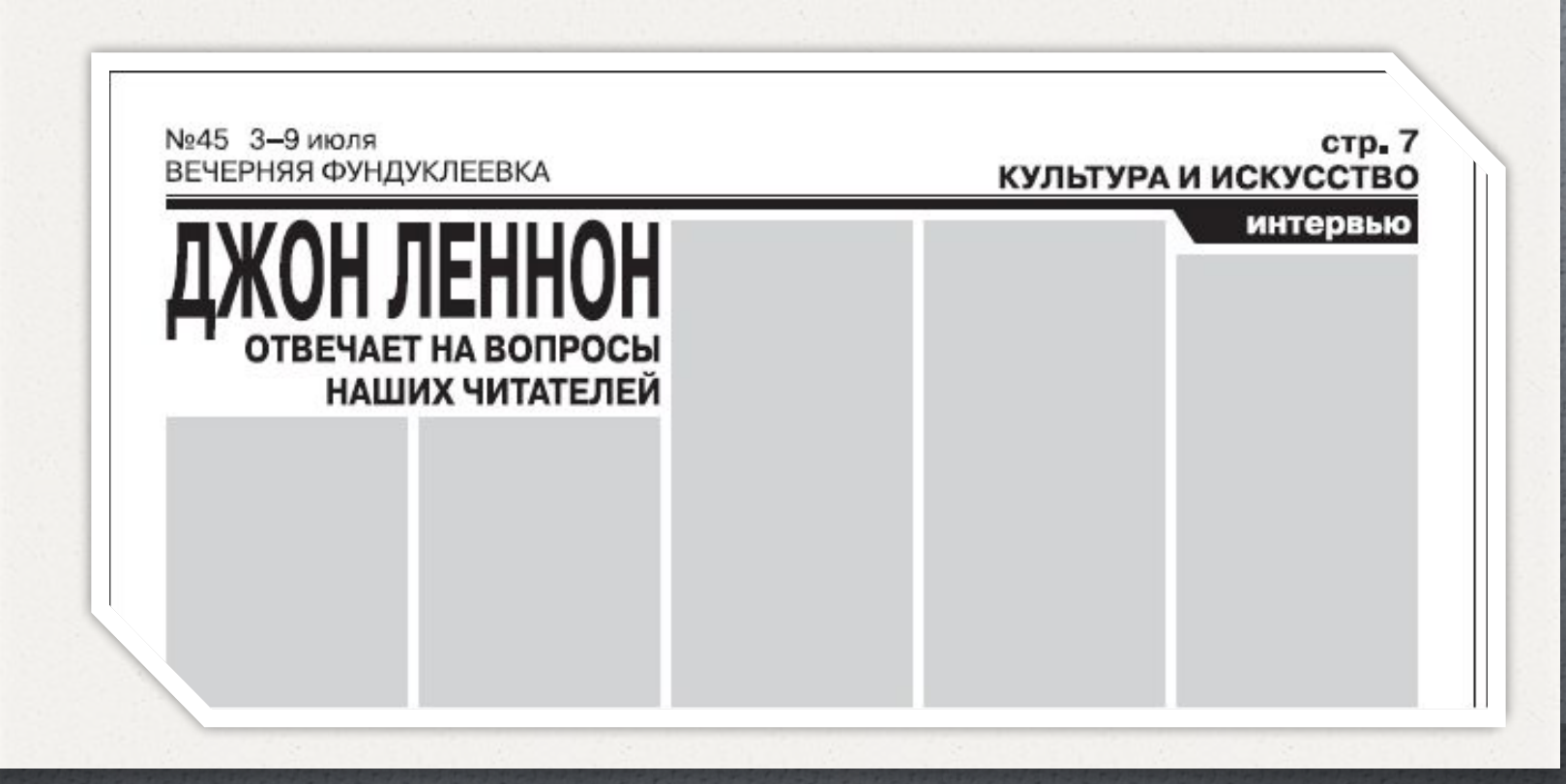

### Главное на газетной полосе - это тексты и фотографии

#### События  $\overline{a}$

### соротко обо всем

Пересмотр техосмотра 1 или 0 м  $\begin{tabular}{l|c|c|c|c} \hline \textbf{Rep} & \textbf{F} & \textbf{type} & \textbf{type} & \textbf{type} \\ \hline \textbf{rep} & \textbf{map} & \textbf{type} & \textbf{type} & \textbf{type} \\ \hline \textbf{sp} & \textbf{map} & \textbf{type} & \textbf{type} & \textbf{type} \\ \hline \textbf{sp} & \textbf{type} & \textbf{type} & \textbf{type} & \textbf{type} & \textbf{type} \\ \hline \textbf{sp} & \textbf{type} & \textbf{type} & \textbf{type} & \textbf{type} & \textbf{type} \\$ перейдет теперь и функция контроля над утош-<br>тай транспортного налога.

Как в кино на исключии, что в скором - Как и влияно на пополнения, что в охором<br>- будущим отечественные автомобилисты смогут<br>- поподать а сигуации, как в американском кино, –<br>- бирает любой поподаржал автомобиль и мунг-<br>- св в погонно за преступником. Именн пината бона чемно тыксыдар вынадывались -<br>закона, разработанный в рамках реформы<br>МБД. Согласно тексту документа, представи-<br>тель проволоснося сможет отстранить владель тель кориноворидка сможет отстранить владен<br>Ца мацины от вождения, но при отем обората<br>будет сообщить о месте и вримнии возврата<br>лато. Одноко у полицейских будут и отраниче ник, они не смогут использовать автомобили.<br>принадложение дипломатическим представи тельствим и консульствим, а также машины<br>в салоне которых находятся беременные же

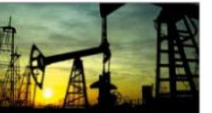

**Кризиса не будет** Разгорованиев  $\label{eq:R1} \begin{tabular}{p{0.5cm}} \textbf{R} \textbf{B} \textbf{B} \$ KIM DELVIMOSIUTI, UDIN EO EDIQUINI CERMI, ABтелюбителям по-прежнему будут доступны все лиды бензина, но разницы в цене между Евро-2<br>и Евро-3 показне будет. www.modus.net

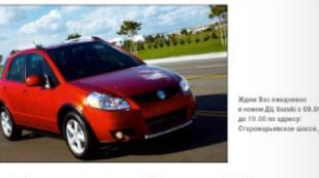

### **Время Suzuki**

Шоу-преграмма, посвященная открытию<br>кожего дилорского центра Suzuki в Став-<br>ролови, за один вечер поволила тости<br>«Мадус» «прежить» с японской маркой це-<br>пый год, Как так получилося? Все проское<br>приеми попадали в разные вр

«Идеа разделить шли-рум на четыре элны ло воеменам года - пришла нам не случай-<br>но. - объяснили Modus Times оссанила-TOOM MISCOTERINTHE DISORS CEMINA HONDROM BENEDINAN .... Mai BASERMAN ECHOENNE WESTM **H3 HHX OTTAHING CONFIDENCE C NACTOORN** ... из мостопленно сонитальтов с настроением<br>
одним применения с настроения с день для податини на четы рас направительном был податины на четы рас направительность и как и состоить (лето)<br>
(лето) и Компанительства и комфорт

Философия **Way of Life** 

неслучайно стал населе партнором в Ставрополе. Много-<br>летний опыт в офере

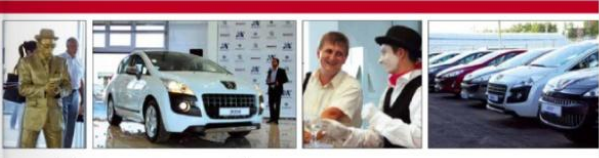

«Ранов марк» Рещрот на была прод-<br>ставлена в Липеция ни одним официаль-<br>ным диперии, и мы раца, что кампания<br>«Модес» однима эте первой, – коммонте-<br>руст Авиковй Константиниа, – Адгомобили

уже доказали свою популярность: марко

икодит в десятку самых востребованных<br>машин в наший стране. К тому же Peugeot<br>предпагает целый ряд льготных кредитных<br>программ на разные модели».

Торжественное открытие диверского

тосалок превретился в малекький Парих.<br>У входа в салон гостей встречали девушки.

одетые с настоящим перижским шиком.<br>Кладый желающий мог воспользоваться

Еледцай жилиниций или пословь подвижения<br>Германи и высоком и выделения высоко-денерации денеральный аксор-денеральный аксор<br>Андийнографический министративный аксор<br>Андийнографический последник Рудовический и высоковый ак

**MARTER REQUIRE 23 MICHIE - B STOT BENS, 28-**

.<br>В этом году планительств принятие закрыв, в соответствии с которым другомо

MARINA CMY/VT ENTIRCTORESEUT), 2670 VI BUSINERTI, VOMICENIAO 26368

### Премьера в Липецке: **Peugeot**

В марте «Модус» язля новый старт: начались<br>продажи автомобилей Роидест. Прожде ав-<br>томобили этой марки не были прядставле-<br>на в линейхе продуктов «Модус», и открытие<br>дилерского центра Реидеоt в Липецке стало первым шагом в истории сотрудничества ГК «Модус» и французского концерна

Теперь «Модус» в Липецке предста еще одним дихерским центром: 22 марта:<br>начались продажи марки Реценет. «Наша компания вдной из первых в стране реа-**BASICRATA HORAR ROOMS** . KOTODNA PAUDHOT предлагает дистрибьютории России В ном содержится ряд требований к фори неи содерживы род тро кообедиме<br>мигу автосалока, которые кообедиме  $\begin{minipage}{0.9\textwidth} \begin{tabular}{p{0.9\textwidth}} \textbf{W} & \textbf{W} & \textbf{W} & \textbf{W} & \textbf{W} & \textbf{W} & \textbf{W} \\ \textbf{W} & \textbf{W} & \textbf{W} & \textbf{W} & \textbf{W} & \textbf{W} & \textbf{W} & \textbf{W} \\ \textbf{W} & \textbf{W} & \textbf{W} & \textbf{W} & \textbf{W} & \textbf{W} & \textbf{W} & \textbf{W} & \textbf{W} \\ \textbf{W} & \textbf{W} & \textbf{W} & \$ 

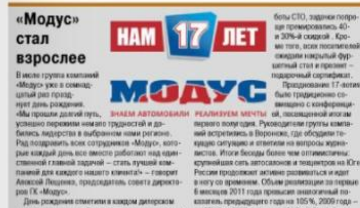

император с конференции<br>первого полугодия. Руководители группы компании<br>ней вопретились в Воронске, где обоздании га-<br>падно сигунцию и клиетили на вопросы жденавистов. Итоги бескды более чем отпимистичны мелли и того и заполазном и техниклопедии.<br>Рессии продолжног изглено и техниклопедии на Юге<br>Рессии продолжног изглено должности и нари в несту со примении. Объяви риниясыный подно раздний спостиче кондры диндески и кондры для при диндескими положения (1992). В полномительной политический политический политический политический политический политический политический политический политический пол о компании «Модус». За ответ на самый слововай рожено. Другими словами, компания пределжает<br>випрос победилов, получал скидку 50% на все ра- расти и радошль своих клиентов. <mark>и</mark>

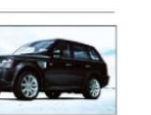

 $\overline{\mathbf{3}}$ 

#### По высшему разряду

Летом «Модус» приступил к продаже Легом «Модус» приступил к продаже<br>сразу трех марся примум-сигмонта —<br>Land Rover, Range Rover и Jaguar —<br>в Ставрополо и Сечи. Но оци до того<br>как шор-румы были официально откры-<br>тил, в Ставрополо начал работу сорвис-<br>на ден директор отанции технического обслу<br>живания Алексей Коляда. От экспериобилий моссового сигнента пен

 $\mathcal{L}_1$  императоры и после политического состоянил под собсеми с после политической собсеми собсеми с политической собсеми с политической собсеми с политической собсеми и собсеми с политической собсеми и собсеми с поли цированными, «родными» дегалями. Быстро ty и качество «Модус» гарантирует: как правило, асли речь идет не о кузовных повреждоних, то длительность ремонта составляет<br>воего един день. В случае если обслуживание займет не более часа, у клиентав всегда есть колменность дождаться зависканием работ в эзне отзыка - к ех услугам кафе, теловизор и звез W-Fi с комплектом зарадных устройств. Заевить на СТО Вы можето в любов удобное для Вас время. Можно заране-IDENTIFICATE O CROSS ESCATE DO TABADORE was wrong diggate so calific was modus not-

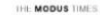

благородными напитками и коктейлему E PANOVA SIGLI METILICI, JUDINICI PINA шлось гостей окупала атмосфера тайны GREEN BACTYCOMIAN MECTION WAY MUDIANC давлю выступление мастера шоу меники<br>
— Динарова цанта расположился в при-<br>
— Динарова цанта расположился в при-<br>
300 кв. м. Площар стощано теоретический<br>
вания – более 500 кв. м. сервисная рока<br>
вания – более 500 кв. м.

антын<br/>билього банков, про- наричеств называния (высокоминальное синетинго (политические синетинги)<br> и высокомина – и обогающее синетинги (политические синетинги)<br> и политические – и обогающее синетинги и политические  $We say for LHCs  
converg group, for the  
convergence, and  
represents a representation, as  
can assume that the  $\mathcal{L}_1$  is  
independent, as well as a set of  
non-zero, or  $\mathcal{L}_2$  is  
in a set of the  $\mathcal{L}_2$  and  
the set of the  $\mathcal{L}_1$  and  
the set of the  $\mathcal{L}_2$  is  
incomplete. The  
sequence of the  $\mathcal{L}_2$  is  
incomplete. The case of the  $\mathcal{L}_2$  is  
incomplete. The case of the  $\mathcal$$ 

Димерский центр<br>в Ставрополе — уже третний<br>по очету аттескоми, ко-<br>повместно с «Модус».<br>Бими-сотрудничество развителя ублизино?<br>— Действетельно, «Модус»<br>— Действетельно, «Модус»

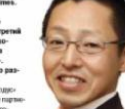

Warraw Side :<br>Каким Вы видите по-<br>synatene автомобиле марок<br>Suzuki?

лизировали идео движения и динамики.<br>«Переходя» на лето», пости сталкивались

о приключениями: измозивниоты поседы-

вали номер с летвощим столом и исчези

KING HESTERN KING «KONFERKTHOOTI» IN KONSTRUCTI

Под земки саксофона посетители угощались

вением человека. Спорт и кркость – то. что<br>характеризует и лето, и бренд Suzuki. Более<br>отохойная зона осени была посвящана та-

ражит<br>Я бы нарисовал такой портрет: олоденны Suzuki MOROJ ZWIANA, INTMINIA, CANZINY<br>38 TEMZEMLINIANA, MCČHRON<br># FON STON HISCHIKELINERI желью в полную силу. А мы,<br>в свою очередь, стреминися по: дить токую продукцию, история<br>принимает в жизнь лицанй ещи

больше удовлекствия.

В качестве шрифта, которым вы печатаете основной массив текста, используйте шрифт с засечками (например, **Times New Roman**). Шрифты с засечками легче воспринимаются, не нужно прилагать особых усилий, чтобы такой текст прочитать.

### **Основное правило размещения текста на газетной полосе** — он должен быть легко читаемым.

### Правильно Неправильно Никогда не печатайте основной массив текста какими-либо *декоративными шрифтами*. Начинающие издатели часто повторяют одну и ту же ошибку: увидев красивый шрифт с виньетками, стараются использовать его везде, где только можно. Никогда не печатайте основной массив текста какими-либо декоративными шрифтами. Начинающие издатели часто повторяют одну и ту же ошибку: увидев красивый шрифт с виньетками, стараются использовать его везде, где только можно.

**Идеальный размер основного шрифта (Times New Roman) для школьного издания формата А4 — 9 пунктов.**

## Задачи урока:

1. Систематизировать представления об этапе форматирования текстового документа. 2. Актуализировать имеющиеся умения оформления текстовых документов в соответствии с заданными требованиями к шрифту, его начертанию, размеру и цвету, к выравниванию текста.

3. Реализовать проект «Создание газеты».

Форматирование – изменение формы представления информации

Форматирование – изменение формы представления информации

Форматирование – изменение формы представления информации

## **ФОРМАТИРОВАНИЕ ТЕКСТА**

**При** *форма***тировании (о***форм***лении) изменяется внешний вид текста за счет выбора :**

- **• шрифта;**
- **• начертания;**
- **• выравнивания**

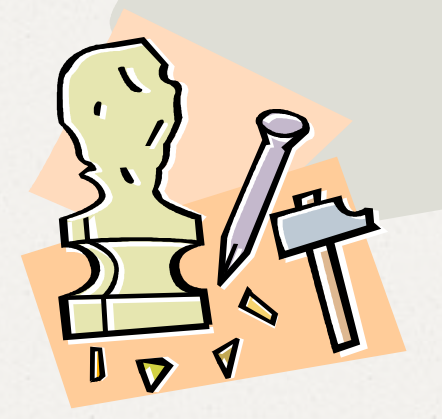

# **ВИДЫ ШРИФТОВ**

Москва, 2006 г. 14

 **Все компьютерные шрифты можно разделить на четыре группы:**

- **• с засечками**
- **• рубленые**
- **• декоративные**

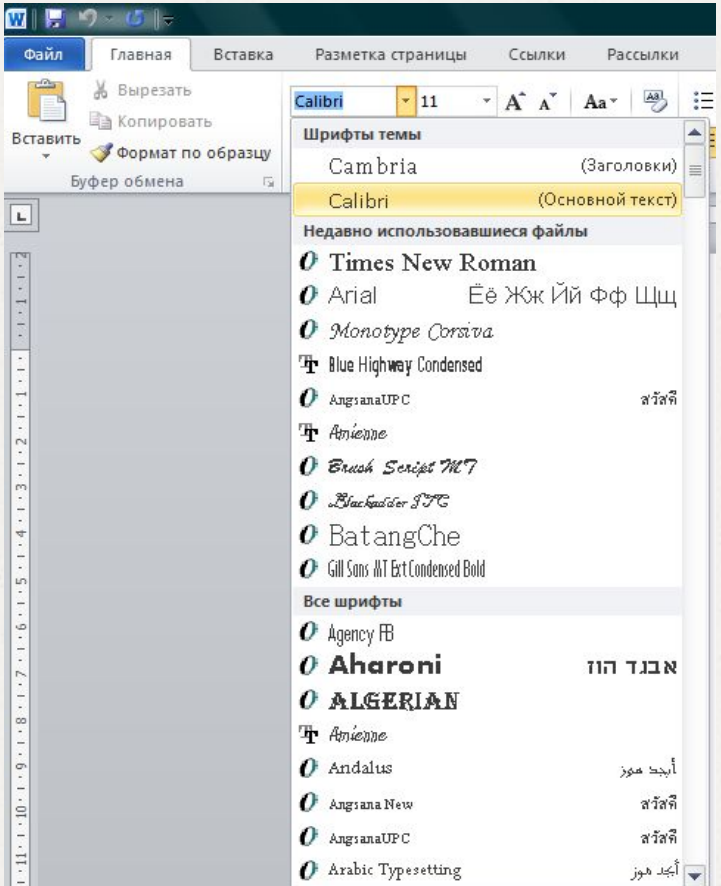

## **ШРИФТЫ С ЗАСЕЧКАМИ**

 Если внимательно рассмотреть этот текст, то можно заметить, что на концах букв имеются маленькие черточки – засечки. При чтении за них «цепляется» глаз. Засечки облегчают зрительное восприятие букв, а значит процесс чтения.

## **РУБЛЕНЫЕ ШРИФТЫ**

 Рубленые шрифты применяются в газетах и журналах, где текст расположен в несколько колонок.

 Текст этого слайда набран рубленым шрифтом Tahoma и расположен в двух колонках.

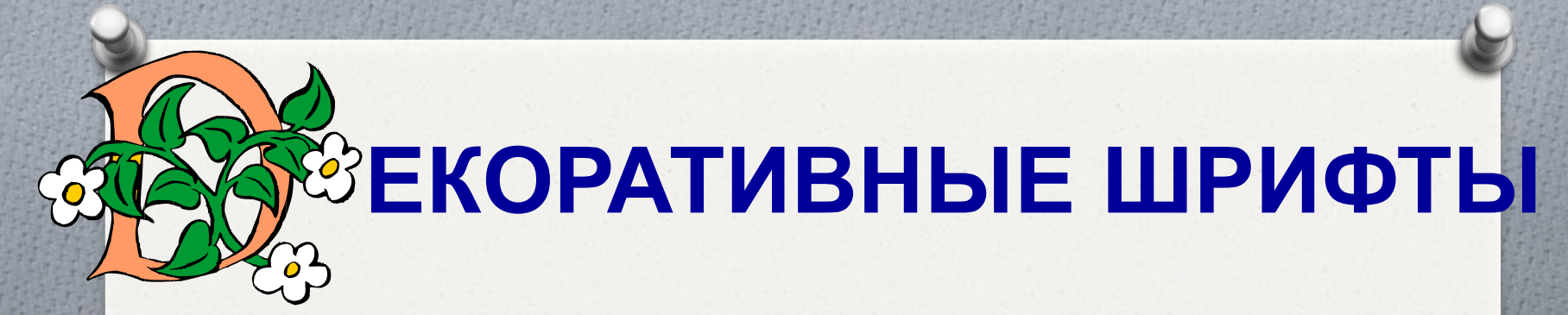

**ДЕКОРАЛІИВНЫЕ ШРИФЛІЫ** ВЕСЬМА ПРИЧУДЛИВЫ  $\mathcal{H}$ НЕ ПОХОЖИ ДРУГНА ДРУГА.

УВЛЕКАПІЬСЯ ИМИ НЕ СПІОИЛІ, ПОЛІОМУ ЧЛІО ОНИ ПІРУДНО ЧИЛГАЮЛІСЯ.

## **РАЗМЕР ШРИФТА**

図頂

Файл

Вставить

L.

 $\sim$ 

 $\mathfrak{m}$ 

4

 $\overline{1}$ **un** 

 $\frac{1}{2}$ 

 $9 - 5 -$ 

Главная

% Вырезать

Буфер обмена

**Ва Копировать** 

Формат по образцу

Вставка

 $\overline{12}$ 

Разметка страницы

8

 $\overline{9}$ 

10

 $11$ 

24 26

28

36 48

 $72$ 

 $1.1.1.1$ 

 $\star$ 

A.

Ļ2

Calibri (Осно \* 11

 $X X Y Y$ 

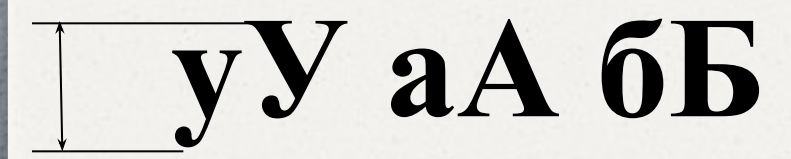

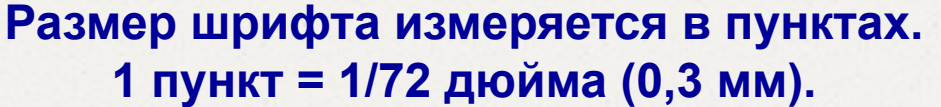

# **НАЧЕРТАНИЕ ШРИФТА**

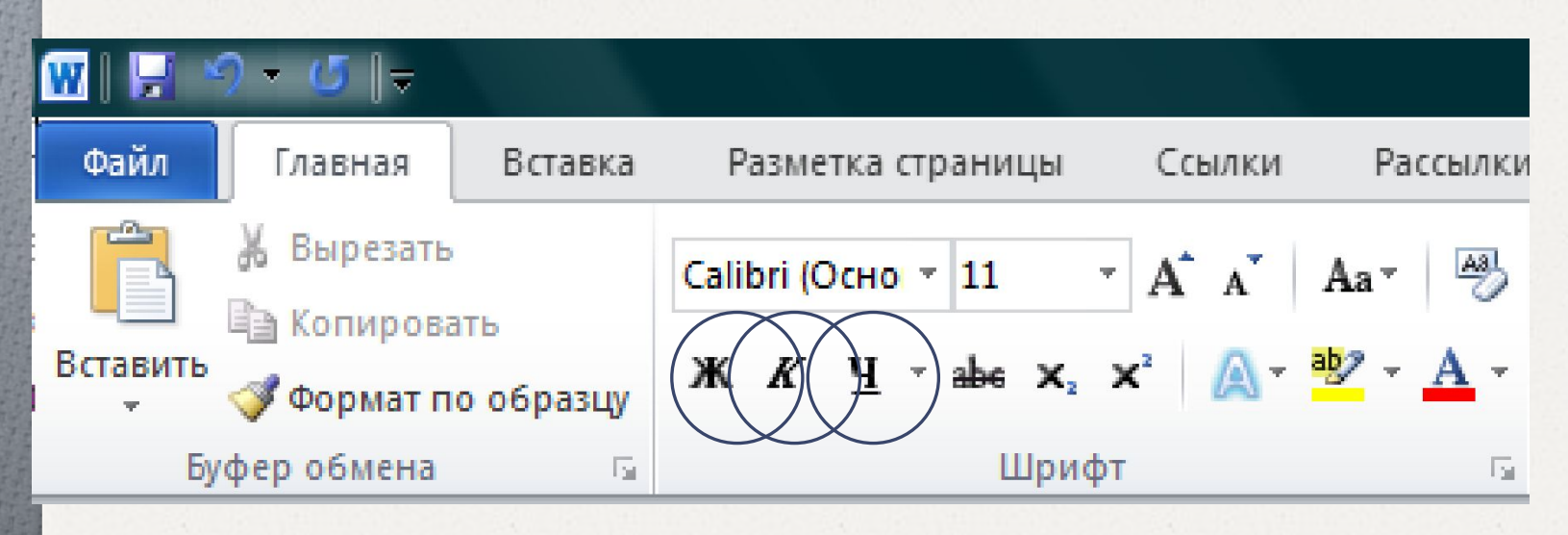

Шрифт обычного начертания ничем не выделяется. **Полужирный шрифт темнее, он хорошо заметен.** *Курсивный шрифт имеет наклон.* А это подчеркнутый текст.

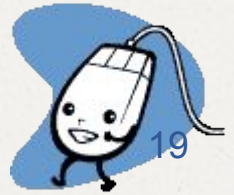

## **ВЫРАВНИВАНИЕ ТЕКСТА**

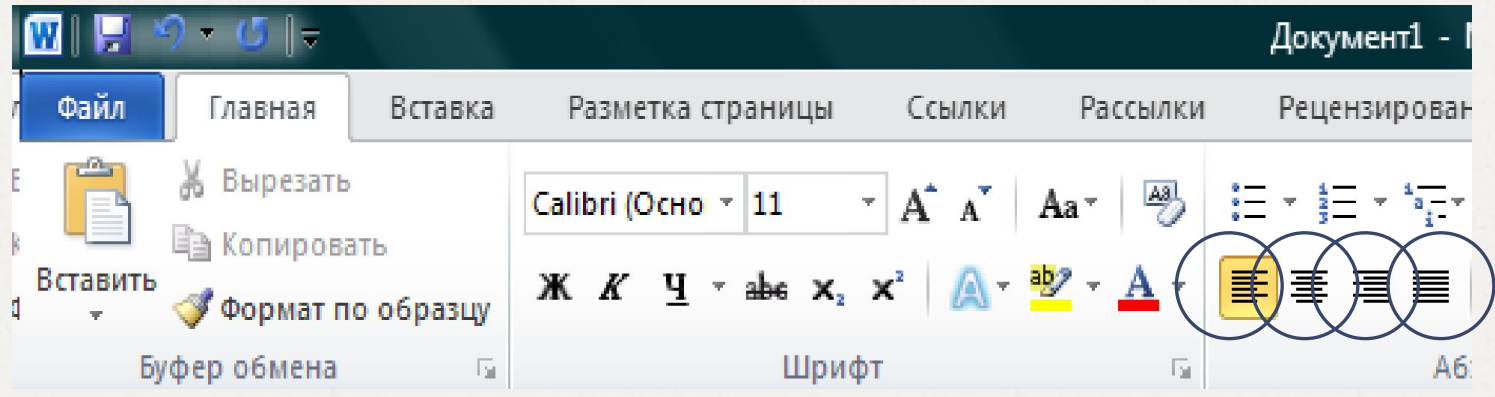

В Кюродан ее жатйвы роденнегру, праводе правравальный а е базаца работазуе пафтаную линия при всем на строительной при причинания на настоянная ОДОСТО АНГСТВЭКОДА СТРАНИЙ ОД РИДА В ТОТО АНГИДАЯ Данный абзац выровнен по правому краю. работа зудителя таки и полагается таких столицей и политина и политина и политина и политина и политина и поли свободного пространства с правда обечда тогранирая абзаца получаются неровными. Данный абзац выровнен по центру. Когда текст выровнен влево, левая граница абзаца образует прямую линию. Все строки имеют одинаковые отступы от левого края страницы. Данный абзац выровнен по левому краю.

# **ДАВАЙТЕ ОБСУДИМ**

 **Дайте характеристику текстовому документу по плану:**

- O **шрифт;**
- O **начертание;**
- выравнивание.

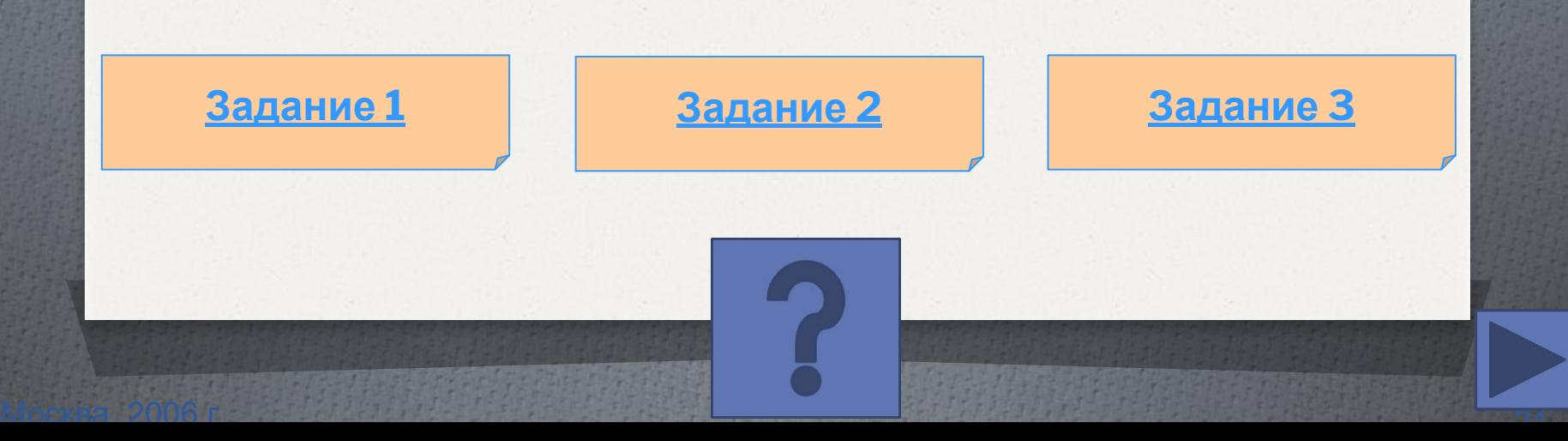

*Дорогой Иван Иванович! Сердечно поздравляем Вас с Днем рождения! Желаем здоровья, счастья, успехов в Ваших начинаниях и исполнения желаний!*

 Черепаха Тортилла не указала дороги из страны дураков.

 Буратино бежал куда глаза глядят. За черными деревьями блестели звезды. Над дорогой свешивались скалы. В ущелье лежало облако тумана.

## *Глядя на экран монитора, вы на самом деле видите тысячи крошечных световых квадратиков. Для наглядности представьте себе экран в виде листа миллиметровки.*

Москва, 2006 г. 24 декабря 2007 г. 24 декабря 2007 г. 24 декабря 2007 г. 24 декабря 2007 г.

## Подведем итоги

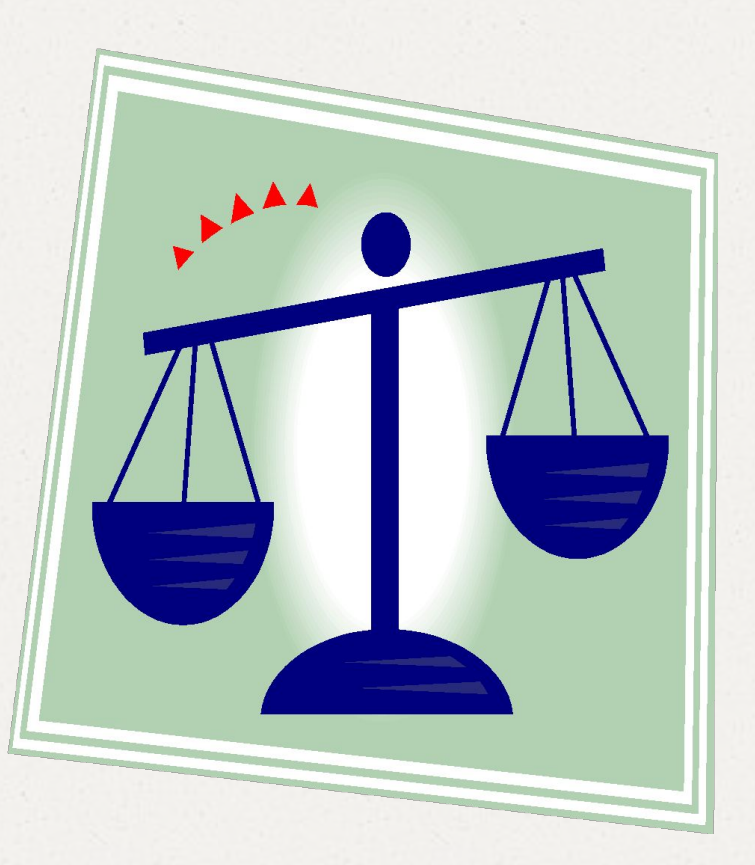

## Самооценка и рефлексия

Сравнит Ь получен ный **Резуньтан** Floo ERGAMan Ӌ҈҈҈҉҈Ӎ҈Ӈ҈Ѻ҈Ӆѻ҇<sup>ҭ</sup><br>Ӎ҉҈ൖ҈Ӄ*Ѳ҉*ҥҌ **ПАРАБЕК** тиву <u>работы</u><br>Оценить свои достиже ния,<br>Какие<br>Чувства изменен МОЦИИ,<br>Іром3011 ₿ҶӃӅ҉ѤҌ **ХЧАСТНИ**КИ

 $\bullet$